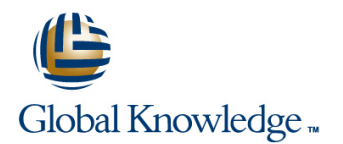

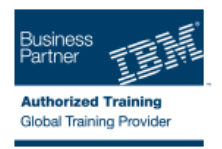

# **AIX Basics**

## **Duration: 4 Days Course Code: AN10G Delivery Method: Company Event**

#### Overview:

This course enables you to perform everyday tasks using the AIX operating system. Learn to performeveryday tasks using the AIX operating system.There is also an instructor-led online version of this course: AIX 6 Basics - Instructor-led Online (AX100).If you are enrolling in a Self Paced Virtual Classroom or Web Based Training course, before you enroll, pleasereview the Self-Paced Virtual Classes and Web-Based Training Classes on our Terms and Conditions page,as well as the system requirements, to ensure that your system meets the minimum requirements for thiscourse.

#### Target Audience:

This basic course is intended for anyone who requires basic AIX/UNIX user skills to be able to work in an AIXenvironment.This course is also a prerequisite for many courses in the AIX Systems Administration curriculum.

## Objectives:

- Log in to an AIX system and set a user password Customize the working environment
- Use AIX online documentation 
Use Common AIX utilities
- Manage AIX files and directories Write simple shell scripts Write simple shell scripts
- 
- 
- Execute common AIX commands and manage AIX processes
- 
- 
- 
- Describe the purpose of the shell November 2012 The Use the AIXWindows Environment
- Use the vi editor Note that Common Desktop Environment

#### Prerequisites:

You should be familiar with:

**basic information technology (IT) concepts and the role of an** operating system

# Content:

### 1. Day 1 3. Day 3

- Unit 1 Introduction to AIX **Unit 10 Processes**
- Unit 2 Using the System Number 2 Unit 11 Controlling Processes
- Exercise 1 Using the System Fundal Exercise 9 Controlling Processes
- 
- Exercise 2 AIX Documentation Environment
- 
- Exercise 3 Files and Directories **Environment**
- 
- 

- Unit 6 File Permissions <br>■ Exercise 13 AIX Utilities (3)
- Exercise 5 File Permissions
- Unit 7 The vi Editor **4. Day 4**
- Exercise  $6$  The vi Editor
- 
- 
- 
- 
- 
- line line
	-
	-
- Unit 3 AIX Documentation **Unit 12 Customizing the User**
- Unit 4 Files and Directories **Exercise 10 Customizing the User**
- Unit 5 Using Files **Unit 13 AIX Utilities, Part I**
- Exercise 4 Using Files **Exercise 11 AIX Utilities (1)** 
	- **Unit 13 AIX Utilities, Part I (Continued)**
- 2. Day 2 **Exercise 12 AIX Utilities (2)** 
	- **Unit 14 AIX Utilities, Part II**
	-
	-
- Unit 8 Shell Basics **Unit 14 AIX Utilities, Part II (Continued)**
- Exercise 7 Shell Basics Exercise 14 AIX Utilities (4)
- Unit 9 Using Shell Variables Unit 15 Additional Shell Features
- Exercise 8 Using Shell Variables Exercise 15 Additional Shell Features
	- **Unit 16 The AIX Graphical User** Interface

# Further Information:

For More information, or to book your course, please call us on 00 20 (0) 2 2269 1982 or 16142

training@globalknowledge.com.eg

[www.globalknowledge.com.eg](http://www.globalknowledge.com.eg)

Global Knowledge, 16 Moustafa Refaat St. Block 1137, Sheraton Buildings, Heliopolis, Cairo